SAP ABAP table J\_7LMSBELEG\_SPV1 {REA Declaration: Final Annual Declaration SPV} J\_7LMSBELEG\_SPV1-MANDTRPA = T000-MANDT

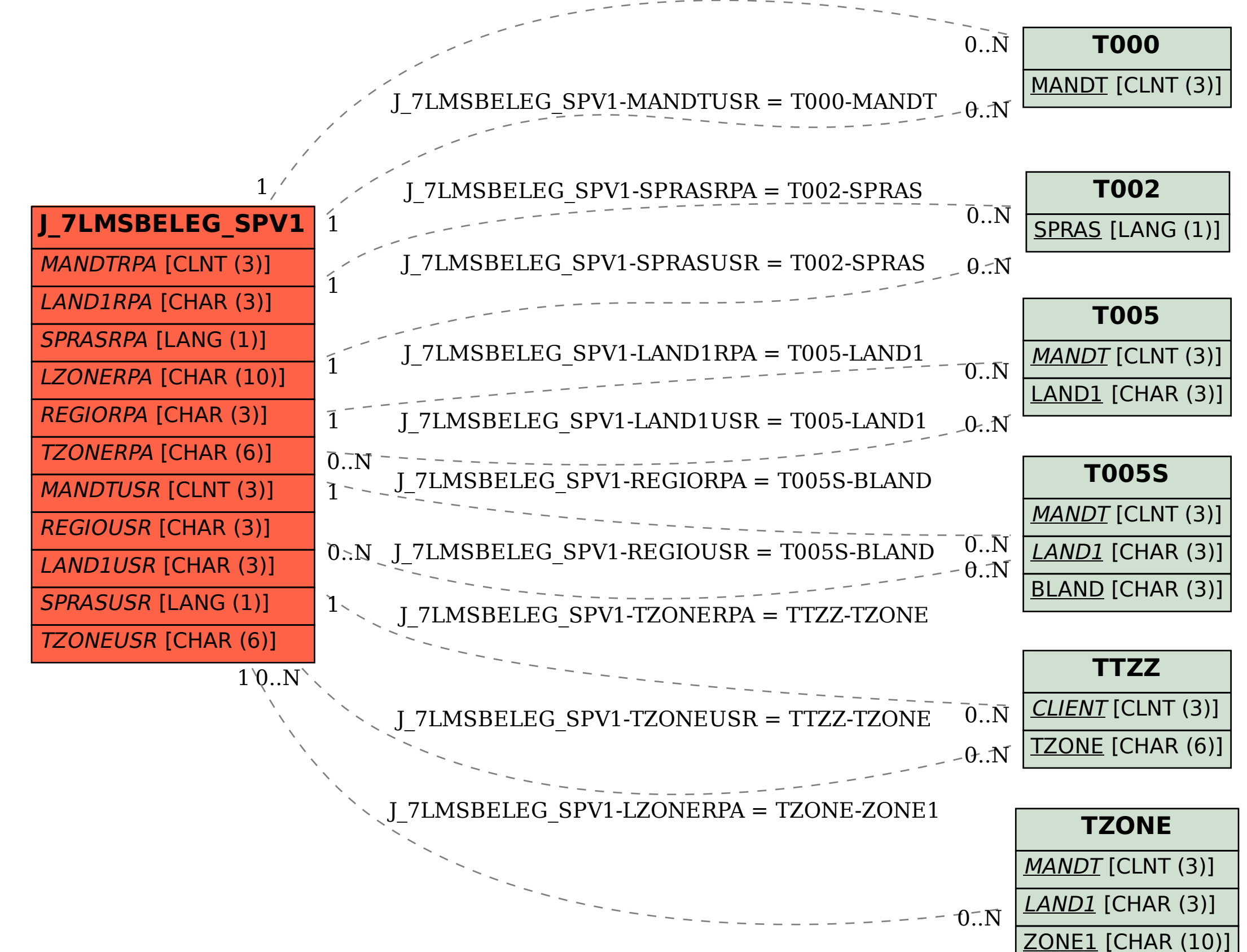